## **Windows 8 Screen Resolution Fix**

Eventually, you will totally discover a extra experience and execution by spending more cash. yet when? do you recognize that you require to acquire those all needs subsequently having significantly cash? Why dont you try to acquire something basic in the beginning? Thats something that will lead you to understand even more going on for the globe, experience, some places, later history, amusement, and a lot more?

It is your totally own get older to conduct yourself reviewing habit. among guides you could enjoy now is Windows 8 Screen Resolution Fix below.

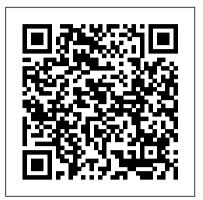

Microsoft Office 2013: Advanced John Wiley & Sons

Introduce your students to the latest that Microsoft Office has to offer with the new generation of Shelly Cashman Series books! For the past three decades, the Shelly Cashman Series has effectively introduced computer skills to millions of students. With Microsoft Office 2013, we're continuing our history of innovation by enhancing our proven pedagogy to reflect the learning styles of today's students. In this text you'll find features that are specifically designed to engage students, improve retention, and prepare them for future success. Our trademark step-by-step, screen-by-screen approach now encourages students to expand their understanding of Microsoft Office 2013 software through experimentation, critical thought, and personalization. With these enhancements and more, the Shelly Cashman Series continues to deliver the most effective educational materials for you and your students. Important Notice: Media content referenced within the product description or the product text may not be available in the ebook version.

## Microsoft Office 2013: Essential Cengage Learning

Microsoft Office has to offer with the new

Introduce your students to the latest that

generation of Shelly Cashman Series books! For the past three decades, the Shelly Cashman Series has effectively introduced computer skills to millions of students. With MICROSOFT POWERPOINT 2013, we're continuing our history of innovation by enhancing our proven pedagogy to reflect the learning styles of today's students. In this text you'll find features that are specifically designed to engage students, improve retention, and prepare them for future success. Our trademark step-by-step, screen-by-screen approach now encourages students to expand their understanding of

MICROSOFT POWERPOINT 2013

through experimentation, critical thought, and personalization. With these enhancements and more, the Shelly Cashman Series continues to deliver the and your students. Important Notice: Media Specially refined learning tools help improve content referenced within the product description or the product text may not be available in the ebook version. Enhanced Microsoft Excel 2013:

Comprehensive Cengage Learning Introduce your students to the latest that Microsoft Office has to offer with the new generation of Shelly Cashman Series books! For the past three decades, the Shelly Cashman Series has effectively introduced computer skills to millions of students. With MICROSOFT ACCESS 2013, we're continuing our history of innovation by enhancing our proven pedagogy to reflect the learning styles of today's students. In this text you'll find features that are specifically designed to engage students, improve retention, and prepare them for future success. Our trademark step-by-step, screen-byscreen approach now encourages students to expand their understanding of MICROSOFT ACCESS 2013 through experimentation, critical thought, and personalization. With these enhancements and more, the Shelly Cashman Series continues to deliver the most effective educational materials for you and your students. Important Notice: Media content referenced within the product description or the product text may not be available in the ebook version.

Readers discover the latest advantages that Microsoft Excel has to offer with this new book in the next generation of the Shelly Cashman Series. For three decades, the Shelly Learning

Cashman Series has effectively introduced essential computer skills to millions of learners. ENHANCED MICROSOFT **EXCEL 2013: COMPREHENSIVE continues** the history of innovation with new features most effective educational materials for you that accommodate a variety of learning styles. retention and prepare readers for future success. A step-by-step, screen-by-screen approach guides readers in expanding their understanding of Excel through experimentation, critical thought, and personalization. ENHANCED MICROSOFT EXCEL 2013: COMPREHENSIVE helps readers succeed with today 's most effective educational approach. Important Notice: Media content referenced within the product description or the product text may not be available in the ebook version.

Microsoft PowerPoint 2013: Introductory John Wiley & Sons Introduce your students to the latest that Microsoft Office has to offer with the new generation of Shelly Cashman Series books! For the past three decades, the Shelly Cashman Series has effectively introduced computer skills to millions of students. With MICROSOFT ACCESS 2013, we're continuing our history of innovation by enhancing our proven pedagogy to reflect the learning styles of today's students. In this text you'll find features that are specifically designed to engage students, improve retention, and prepare them for future success. Our trademark stepby-step, screen-by-screen approach now encourages students to expand their understanding of MICROSOFT ACCESS 2013 through experimentation, critical thought, and personalization. With these enhancements and more, the Shelly Cashman Series continues to deliver the most effective educational materials for you and Teach Yourself VISUALLY Laptops Cengage Your students. Important Notice: Media content referenced within the product description or the product text may not be available in the ebook version. PCs For Dummies Cengage

Readers discover the latest advantages that Microsoft Word has to offer with this new book may not be available in the in the next generation of the Shelly Cashman Series. For three decades, the Shelly Cashman Series has effectively introduced essential computer skills to millions of learners. ENHANCED MICROSOFT WORD 2013: COMPREHENSIVE continues the history of innovation with new features that accommodate a variety of learning styles. Specially refined learning tools help improve retention and prepare readers for future success. A step-by-step, screen-cover, this e-book set gives by-screen approach guides readers in expanding their understanding of Word through experimentation, critical thought, and personalization. ENHANCED MICROSOFT WORD 2013: COMPREHENSIVE helps readers succeed with today's most effective educational approach. Important Notice: Media content referenced within the product description or the product text the new Start screen, and may not be available in the ebook version.

Microsoft Access 2013: Complete Internet Explorer, using e-

Cengage Learning Introduce your students to the latest that Microsoft Office has to offer with the new generation of Shelly Cashman Series books! For the past three decades, the Shelly Cashman Series has effectively introduced computer skills to millions of students. With MICROSOFT PUBLISHER 2013, we're Access Find recently used continuing our history of innovation by enhancing our proven pedagogy to reflect the learning styles of today's students. In this text you'll find features that are specifically designed to engage students, improve retention, and prepare them for future success. Our trademark step-bystep, screen-by-screen approach now encourages students to expand their understanding of MICROSOFT PUBLISHER 2013 through experimentation, critical thought, and personalization. With these enhancements and more, the Shelly Cashman Series continues to deliver the most effective educational materials for you and your students. Important Notice: Media content

referenced within the product description or the product text Apress ebook version.

## Microsoft Office 2013: Brief

Cengage Learning Two complete e-books covering Windows and Office for one lowprice! This unique valuepriced e-book set brings together twobestselling For Dummies books in a single ebook file. Including a comprehensive table of contents and the full text of each book, complete with you in-depthinformation on the leading PC productivity tools: Windows 8 andOffice 2010. Best of all, you'll pay software. In addition, computer less than the cost of eachbook purchased separately. You'll get the complete text of: Windows 8 For Dummies, which covers The core components of Windows 8, howto work with programs and files Getting online with mail andaccessing social networks Playing CDs, music, and movies; working with photos, andcustomizing Windows Using Windows 8 on a touchscreen tablet Office 2010 For Dummies, which shows you how to Use Word, Excel, PowerPoint, Outlook, and files and save, open, and close them with Backstage View Format Word documents and analyze data with Excel Create PowerPoint presentations with charts, graphics, movies, and sound About the authors Andy Rathbone, author of Windows 8 For Dummies, isan expert on PC operation and repair as well as tablet computing, and is the bestselling author of all editions of Windows ForDummies. Wallace Wang, author of Office 2010 ForDummies, is the bestselling author of several dozen computerbooks, including Beginning

## Windows 8: The Missing Manual

Combining computer concepts material from the best-selling Discovering Computers and step-bystep instruction on Office applications from Microsoft Office 2013, ENHANCED DISCOVERING COMPUTERS & MICROSOFT OFFICE 2013: A COMBINED FUNDAMENTAL APPROACH delivers the best of Shelly Cashman Series in one book for your Introduction to Computers course. For the past three decades, the Shelly Cashman Series has effectively introduced computer skills to millions of students. We're continuing our history of innovation by enhancing our proven pedagogy to engage you in more critical thought, personalization, and experimentation with Office 2013 concepts content has been fully updated and revised to reflect the evolving needs of Introductory Computing students, and focus solely on what you really need to know to be a successful digital citizen in college and beyond. Important Notice: Media content referenced within the product description or the product text may not be available in the ebook version.

Microsoft Outlook 2013: Complete Cengage Learning Designing for Windows 8 is a fast-paced, 150-page primer on the key design concepts you need to create successful Windows 8 apps. This book will help you design a user interface that is both delightful and effective, feels 'right' to your users, and encapsulates a great Windows 8 experience. In this book, you will: Meet the building blocks of solid Windows 8 UI design in a well-designed sample app. Learn how to incorporate key design elements into your apps, such as the app bar, charms and subtle animations from the animation library. Find out how to deliver the core experience that your users expect from Windows 8. Learn how to make your app stand out from thousands of others in the Windows Store. It's now time to create the next generation of Windows applications. Arm yourself with design tactics and join in on this wonderful opportunity!

Windows 8.1 For Dummies Cengage Learning

Programming For Dummies.

Your full-color go-to guide-covering the final version of Windows 8! Get started enjoying may not be available in the the innovative features of Microsoft's latest operating system release on any device quickly and easily with Windows 8 Kickstart. Loaded with crisp, fullcolor screenshots, this practical, visual guide focuses on the best ways to maximize the operating system's capabilities. Customize and secure your system, manage files, browse the Web, download apps, enjoy multimedia, manage photos, connect to social media networks, and much more. Tips, Notes, Warnings, and Now You Know sidebars offer solutions to potential pitfalls and veteran insight helps you get the most out yourself any of those of Windows 8. Configure and customize Windows 8 Manage your desktop Organize files with Windows Explorer Keep Windows 8 up through finding the right to date and secure Get started with Windows 8-style apps Surf the getting comfortable with the web Connect with social media and instant messaging View and manage photos Play music, video, and games Print files and manage devices

Microsoft Publisher 2013: Complete Cengage Learning ADOBE PHOTOSHOP CREATIVE CLOUDTM: COMPREHENSIVE, 1st Edition has been fully revised to meet Adobe's most recent Creative Cloud updates. Coverage of the newest Photoshop functions and tools bring relevancy to your course while helping you maximize your potential with the Photoshop software and familiarize themselves with the Creative Cloud. Part of the highly successful Shelly Cashman Series, ADOBE PHOTOSHOP CREATIVE CLOUD: COMPREHENSIVE, 1ST Edition follows the proven Shelly Cashman Series step-bystep, screen-by-screen approach to learning the Photoshop software. In this text, you will find features designed to engage, improve retention, and prepare you for future success. Expand your understanding of the Photoshop software and graphic design concepts through experimentation, exploration and planning ahead. End of chapter exercises prepare you to become a more capable software user by requiring you to use critical-thinking and problem-solving skills. Important Notice: Media content

referenced within the product description or the product text expand their understanding of ebook version.

Windows 8 Kickstart John Wiley

& Sons about buying, maintaining, and troubleshooting, a laptop How do I find the right laptop for me? Now that I have a laptop, how do I set it up and maintain Notice: Media content it? What are some tips for getting the most out of software systems? How do I begin to troubleshoot my laptop? If you are a visual learner and have ever asked questions, then this is just the book you need. Visual, step-Access has to offer with this by-step guidance walks you laptop to meet your needs, latest versions of Windows and the Microsoft Office Suite, and understanding the most important security aspects of keeping your online experiences safe. Helps visual learners get comfortable and confident with their laptops Features fullcolor screen shots and numbered, step-by-step instructions on how to get up and running Walks you through using the latest hardware addons, the Internet, and popular software applications Teach Yourself VISUALLY Laptops, Second Edition offers you an easy-to-follow and visually appealing way to learn! Windows 8 and Office 2013 For Dummies John Wiley & Sons Introduce your students to the latest that Microsoft Office has to offer with the new generation of Shelly Cashman Series books! For the past three decades, the Shelly Cashman Series has effectively introduced computer skills to millions of students. With Microsoft Office 2013, we're continuing our history of innovation by enhancing our proven pedagogy to reflect the learning styles of today's students. In this text you'll find features that are specifically designed to engage provides technical insight, students, improve retention, and prepare them for future

now encourages students to Microsoft Office 2013 software through experimentation, critical thought, and personalization. With these enhancements and more, the Shelly Cashman Series continues to deliver the most effective educational materials for you and your students. Important referenced within the product description or the product text may not be available in the ebook version.

Enhanced Microsoft Access 2013: Comprehensive Cengage Learning Readers discover the latest advantages that Microsoft new book in the next generation of the Shelly Cashman Series. For three decades, the Shelly Cashman Series has effectively introduced essential computer skills to millions of learners. ENHANCED MICROSOFT ACCESS 2013: COMPREHENSIVE continues the history of innovation with new features that accommodate a variety of learning styles. Specially refined learning tools help improve retention and prepare readers for future success. A step-by-step, screenby-screen approach guides readers in expanding their understanding of Access through experimentation, critical thought, and personalization. ENHANCED MICROSOFT ACCESS 2013: COMPREHENSIVE helps readers succeed with today's most effective educational approach. Important Notice: Media content referenced within the product description or the product text may not be available in the ebook version. Windows 8 All-in-One For

Dummies Cengage Learning With Windows 8, Microsoft completely reimagined the graphical user interface for its operating system, and designed it to run on tablets as well as PCs. It's a big change that calls for a trustworthy guide-Windows 8: The Missing Manual. New York Times columnist David Pogue lots of wit, and hardnosed objectivity to help you hit the success. Our trademark step-by- ground running with Microsoft's step, screen-by-screen approach new OS. This jargon-free book

explains Windows 8 features so clearly-revealing which work well and which don't-that it should have been in the box in the first place.

Microsoft Excel 2013: Complete Cengage Learning Introduce your students to the latest that Microsoft Office has to offer with the new generation of Shelly Cashman Series books! For the past three decades, the Shelly Cashman Series has effectively introduced computer skills to millions of students. With MICROSOFT OUTLOOK 2013, we're continuing our history of innovation by enhancing our proven pedagogy to reflect the learning styles of today's students. In this text you'll find features that are specifically designed to engage students, improve retention, and prepare them for future success. Our trademark stepby-step, screen-by-screen approach now encourages students to expand their understanding of MICROSOFT OUTLOOK 2013 through experimentation, critical thought, and personalization. With these enhancements and more, the Shelly Cashman Series continues to deliver the most effective educational materials for you Windows 8 and how to get the and your students. Important Notice: Media content referenced within the product instructions that make even description or the product text may not be available in the ebook version. Microsoft Access 2013: Introductory Microsoft Press Introduce your students to the latest that Microsoft Office has to offer with the new generation of Shelly Cashman Series books! For the past three decades, the Shelly Cashman Series has effectively introduced computer skills to millions of students. With Microsoft Excel 2013, we're continuing our history of innovation by enhancing our proven pedagogy to reflect the learning styles of today's students. In this text you'll find features that are specifically designed to

engage students, improve

retention, and prepare them for by-step, screen-by-screen approach now encourages students to expand their understanding of Microsoft Excel 2013 through experimentation, critical thought, and personalization. With these enhancements and more, the Shelly Cashman Series continues to deliver the most effective educational materials for you and your students. Important Notice: Media content referenced within the product description or the product text may not be available in the ebook version.

Adobe Photoshop Creative Cloud: Comprehensive John

Wiley & Sons The next best thing to having your own private instructor guiding you through Windows 8 is this terrific book-andonline video training tool from Elaine Marmel. Fifteen self-paced lessons show you how to customize settings, work with Internet Explorer, connect peripherals, and handle maintenance and troubleshooting. The step-bystep print book makes detailed tasks less intimidating, while video tutorials available for download at the companion website really drive home concepts and reinforce the instruction as you learn. You'll also get thoroughly up to speed on what's new in most out of the new features. Features step-by-step the most complicated tasks easy to understand, while the video training enhances the content covered in the print book Includes 15 self-paced lessons with step-by-step instruction in Windows OS basics as well as new Windows 8 features Covers customizing the settings, working with Internet Explorer, connecting peripherals, handling maintenance and troubleshooting, and more Windows 8 Digital Classroom lets you jump right into Windows 8 today with and

pace. Note: The supplementary future success. Our trademark step-materials are not included as part of the e-book file. These materials are available for download upon purchase Microsoft Outlook 2013: Introductory Cengage Learning Now in full color! The quick way to learn Microsoft PowerPoint 2016! This is learning made easy. Get more done quickly with PowerPoint 2016. Jump in wherever you need answers--brisk lessons and colorful screenshots show you exactly what to do, step by step. Get easy-to-follow guidance from a certified Microsoft Office Specialist Master Learn and practice new skills while working with sample content, or look up specific procedures Create attractive electronic presentations and printed publications Incorporate professional design elements Use built-in tools to capture and edit graphics Include audio, video, and animated elements Supercharge your efficiency by creating custom slide masters and layouts Present data in tables, diagrams, and charts

start learning at your own